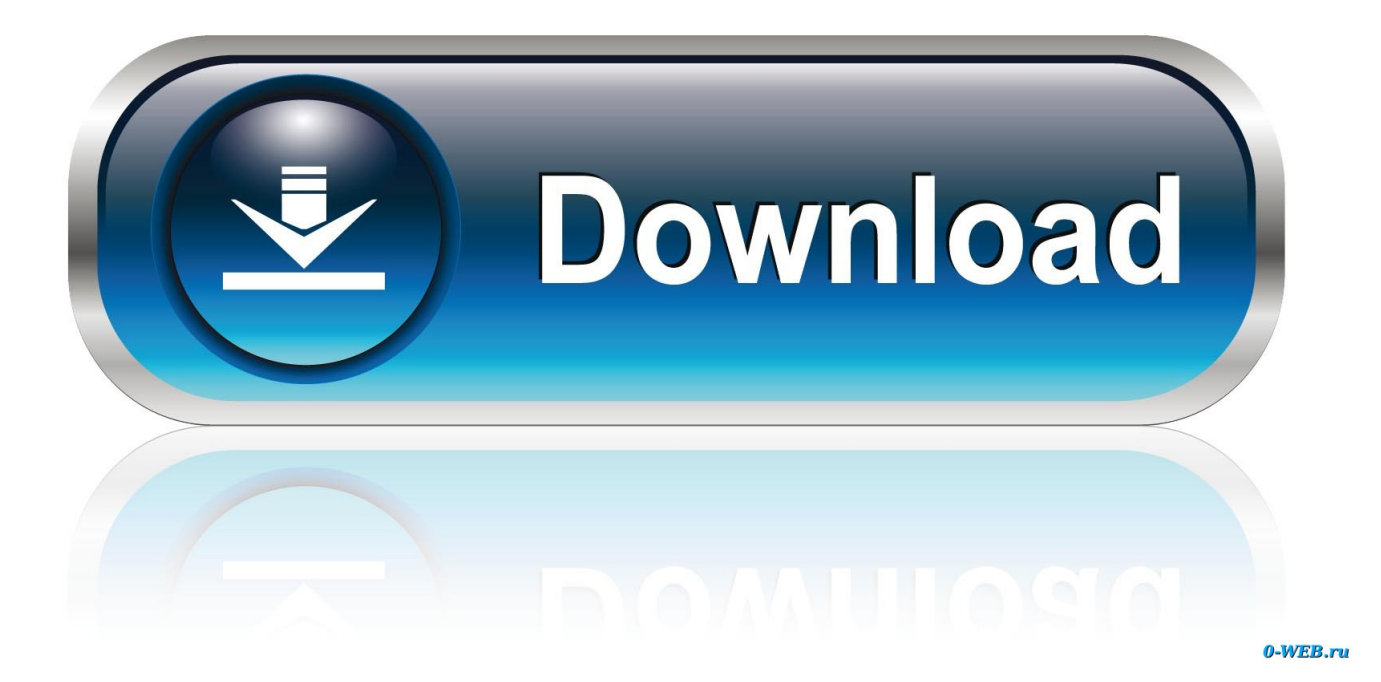

**Erase And Format Crucial Ssd For Mac Os** 

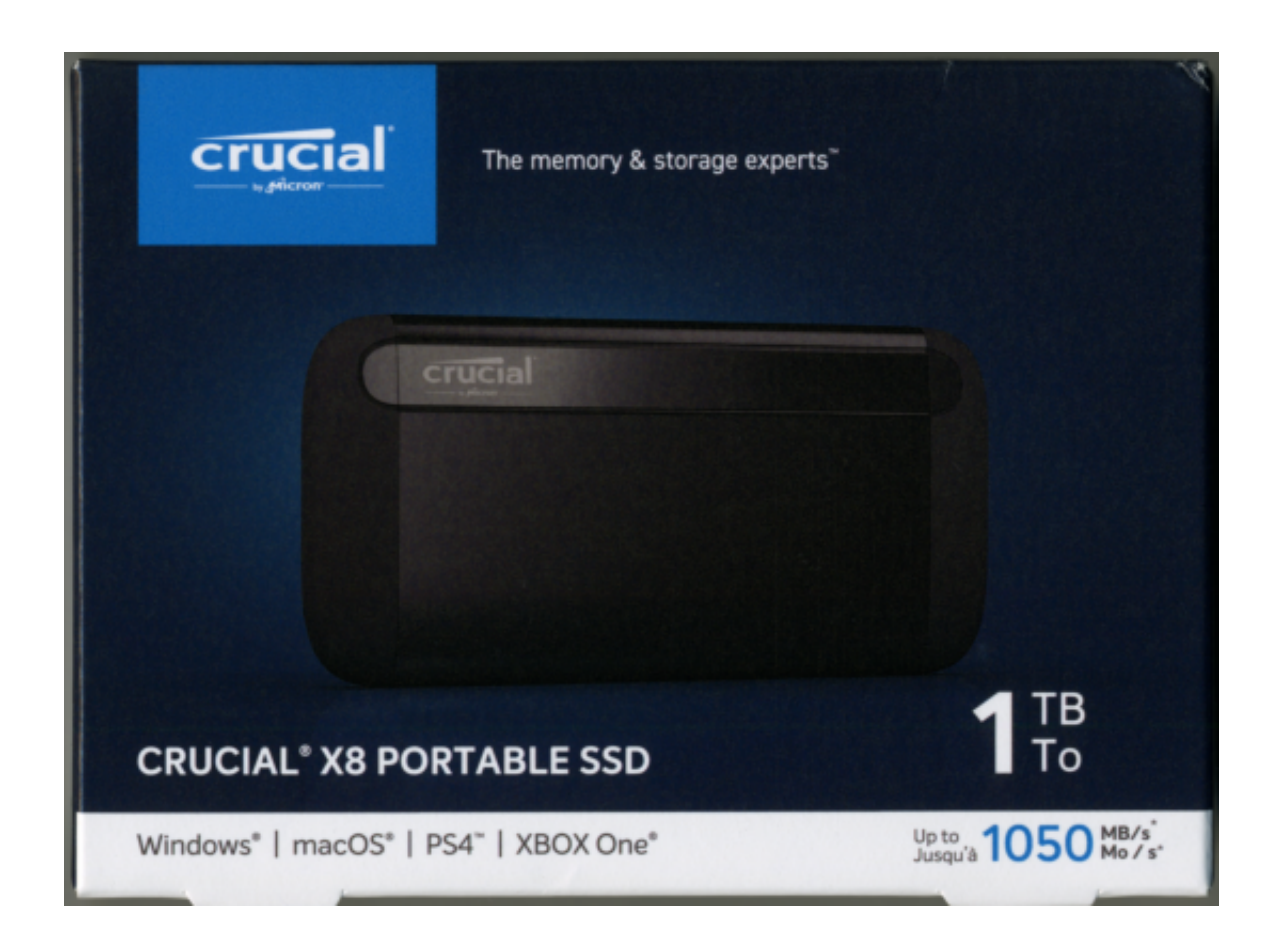

**Erase And Format Crucial Ssd For Mac Os** 

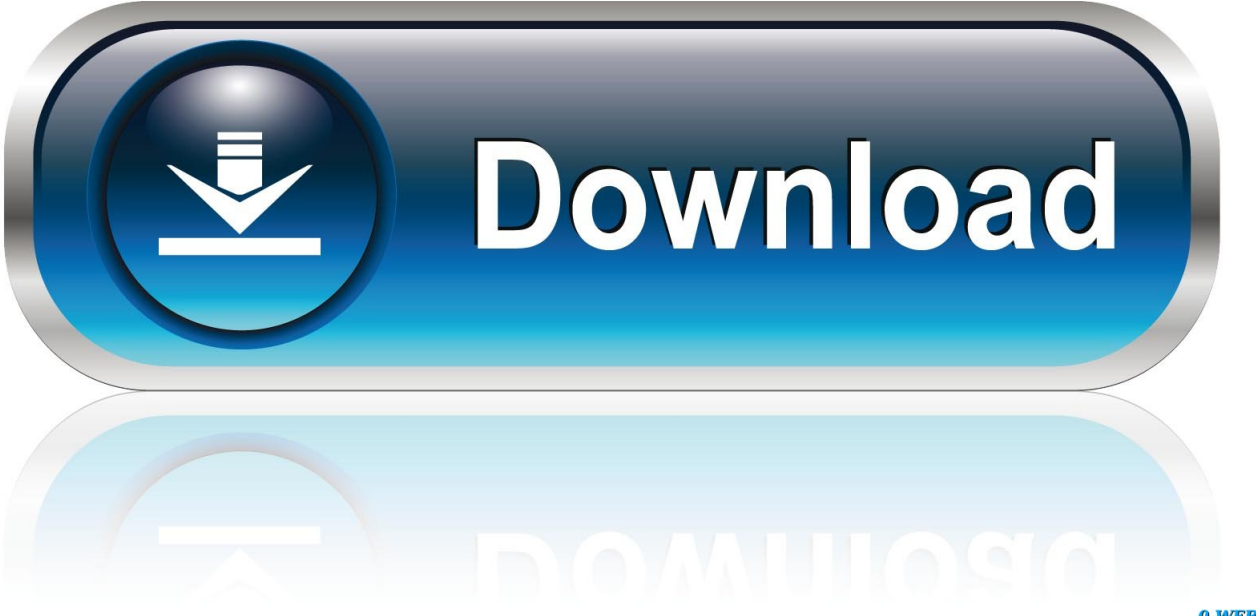

0-WEB.ru

This is how to format an SSD on Mac OS X

e10c415e6f